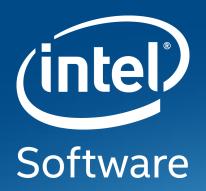

# **TPM2 SOFTWARE STACK (TSS2)**

Philip Tricca philip.b.tricca@intel.com @flihp https://github.com/flihp

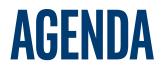

TSS2: standardization and OSS implementation

- Background
- TSS2 design
  - Goals & Use Cases
  - Components / Architecture
- tpm2-software community
  - Purpose / goals
  - Community building & adoption
- Use-cases & examples
  - Managing the gap between building & \*using\* the TSS2
  - Highlight TSS2 flexibility

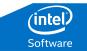

#### BACKGROUND

Background on TPM, use-cases etc

- See materials & book by Ariel Siegal [1][2]
- Use-case unchanged
  - Protect encryption keys while in use
  - Root of trust for storage & reporting
- TPM 1.2 limited algorithm support
  - Require RSA 1k, 2k & SHA1, no larger key / hash sizes, AES optional
  - Single hierarchy, limited policy
- TPM 2.0 addresses shortcomings of 1.2
  - Flexible to support multiple algorithms & policy
  - Integrity protected and encrypted sessions

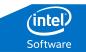

## **TPM2 SOFTWARE STACK (TSS2)**

Design

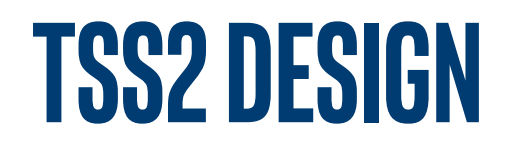

Use-case driven [3]

- Layered design
  - Separate transport layer from APIs:
  - Both synchronous and async: event-driven programming
  - Details exposed if you need them, "sane defaults" otherwise
    - Chosen by: TCG / platform / distro / OS?
- Lower layers of stack provide data transport & thin layer over TPM2 commands
  - "Expert" applications in constrained environments
  - Minimal dependencies (libc)
- Upper layers provide convenience functions & abstractions
  - Crypto for sessions, dynamic memory allocation, transport layer configuration
  - More features -> more dependencies

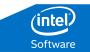

#### **TSS2 DESIGN**

| <ul> <li>System API (tss2-sys)</li> <li>1:1 to TPM2 cmds</li> <li>Command / Response serialization</li> <li>No file I/O</li> <li>No crypto</li> <li>No heap / malloc</li> </ul>                                                                 | <ul> <li>Enhanced SAPI (tss2-esys)</li> <li>Automate crypto for HMAC<br/>/ encrypted sessions</li> <li>Dynamic TCTI loading</li> <li>Requires heap / does<br/>memory allocations</li> <li>No file I/O</li> </ul> | <ul> <li>Feature API (FAPI)</li> <li>Spec in draft form</li> <li>No implementation yet</li> <li>File I/O</li> <li>Requires heap</li> <li>Automate retries</li> <li>Context based state</li> <li>Must support static linking</li> </ul> | U<br>s<br>e<br>r |
|----------------------------------------------------------------------------------------------------|----------------------------------------------------------------------------------------------------|----------------------------------------------------------------------------------------------------|------------------|
| <ul> <li>TPM Command Transmission Interface (tss2-tcti)</li> <li>Abstract command / response mechanism,</li> <li>Decouple APIs from command transport / IPC</li> <li>No crypto, heap, file I/O</li> <li>Dynamic loading / dlopen API</li> </ul> |                                                                                                    |                                                                                                    | S<br>p<br>a<br>c |
| <ul> <li>TPM Access Broker and Resource Manager (TAB/RM)</li> <li>Power management</li> <li>Potentially no file IO – depends on power mgmt.</li> <li>Abstract Limitations of TPM Storage</li> <li>No crypto</li> </ul>                          |                                                                                                    |                                                                                                    | e                |
| <ul> <li>TPM Device Driver</li> <li>Device Interface (CRB / polling)</li> <li>Pre-boot log handoff</li> </ul>                                                                                                    |                                                                                                    |                                                                                                    | (inte            |
| Intel Confidential Softw                                                                                                    |                                                                                                    |                                                                                                    |                  |

Κ

#### **TSS2 APPLICATION**

- System API, Type Marshaling, & TCTI
- System API: libtss2-sys
  - Transform C types to TPM command buffer
  - One-to-one mapping to TPM commands
  - Suitable for firmware / embedded applications
- Type Marshaling: libtss2-mu
  - Transform TPM types from C to wire format & back
- TPM2 Command Transmission Interface
  - Abstraction to hide details of IPC mechanism
  - libtss2-tcti-(device|mssim|tbs)

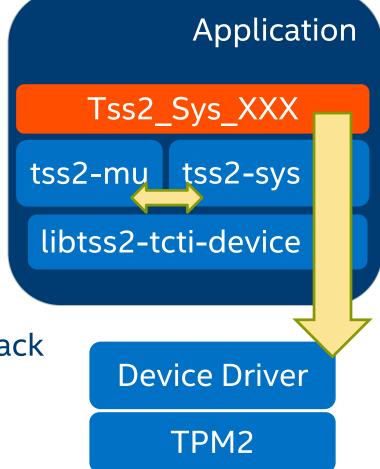

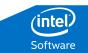

#### **TSS2 APPLICATION**

#### Enhanced System API: libtss2-esys

- Suitable for general C applications
- Builds on top of lower-level tss2-\* libs
- Expose all TPM2 functions + utilty functions
  - HMAC calculations for HMAC session
  - Crypto for encrypted session
  - Maintain state for authorizations
- Adds dependency on crypto library
  - Current implementation supports
    - libgcrypt
    - openssl

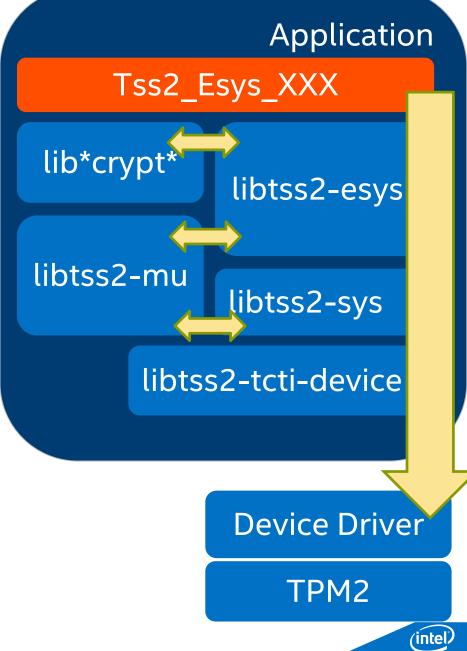

#### **TPM2 RESOURCE MANAGEMENT**

TPMs are resource constrained: small & inexpensive

- RAM on the order of "a few kilobytes"
- Scarce resources must be shared
  - TPM commands specific to object and session management:
    - ContextLoad, ContextSave & FlushContnext
  - Resource Management: Saving & Loading "contexts"
- Isolation through Resource Management
  - Associate objects (keys, session) with connection
  - Prevent access by other connections (with exceptions)
- Components of resource mgmt. tasks moving into kernel driver
  - /dev/tpmrm0: performs simple object / session isolation & load / save
  - Aligning user-space daemon w/ in-kernel resource mgmt. (ongoing work)

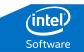

## **TPM2 SOFTWARE STACK (TSS2)**

**OSS Implementation, Community and Adoption** 

### FROM PROTOTYPE TO OSS PROJECT

**Stability & Reliability** 

- Eliminate liabilities / high priority technical debt
  - Make it debuggable
  - Use right tools for the task
  - Complete re-write of resource mgmt. daemon
- Model a healthy OSS project
  - Friendly to packaging for distros
  - Semantic versioning scheme: <u>https://semver.org</u>
  - Testing: unit & integration, make adding new tests easy
  - Continuous Integration (CI): travis-ci, coveralls, coverity & scan-build

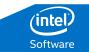

## **TPM2-SOFTWARE GITHUB ORG / PROJECT**

#### Community forming around development and use of TSS2 APIs

- TPM2 Software Github Org: <u>https://github.com/tpm2-software</u>
  - Mailing list: <a href="https://lists.01.org/mailman/listinfo/tpm2">https://lists.01.org/mailman/listinfo/tpm2</a>
  - Core libraries: <u>https://github.com/tpm2-software/tpm2-tss</u>
  - Command line tools: <u>https://github.com/tpm2-software/tpm2-tools</u>
  - OpenSSL Engine: <u>https://github.com/tpm2-software/tpm2-openssl-engine</u>
  - Resource Mgmt: <u>https://github.com/tpm2-software/tpm2-abrmd</u>
- Community
  - Maintainers from: Intel, Fraunhofer SIT, RedHat
  - Contributions from: Infineon, Facebook, Alibaba, RedHat, GE, Suse, Debian
- New Projects
  - PKCS#11 module, UEFI TCTI, cryptsetup integration, RC decoding library & spec

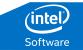

#### **DOWNSTREAM ADOPTION**

Support and Usage in OpenEmbedded, RHEL & Suse

- Packaging for distros
  - RHEL, Suse, Debian, Ubuntu
  - 2.0 TSS2 release \*should\* make it into RHEL 8, missed SLES 15 😣
  - Clevis supporting TPM2 module [4]
- StrongSwan VPN
  - Uses TPM2 / TSS2 for key protection
- OpenEmbedded upstreaming effort underway
  - Maintained as part of meta-measured
  - Planning effort to upstream into OE proper: reduce duplication

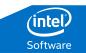

#### CHANGELOG

Major milestones & developments

- Version 2.0.0 released on 2018-06-20
  - Compatibility with TPM 2.0 v1.38 spec
  - Support for some commands from 1.46 (Attached Component)
- New libraries / APIs
  - Type marshalling library: libtss2-mu
  - Enhanced System API: libtss2-esys
- Windows support for core libraries / APIs
  - TCTI for communication with TBS: libtss2-tcti-tbs
  - Cl using appveyor

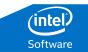

## **TSS2 USE CASES**

Bootstrapping & Expanding Community

### **TPM USE CASES / EXAMPLES**

TSS2 built & installed ... "now what?"

- Reduce learning curve
- What TPMs are good for:
  - Data protection: root of trust for storage
  - Attestation: root of trust for reporting
  - Protected crypto keys & operations
- Start with basic crypto operations
  - No code required (maybe a little scripting)
  - Key creation & use
  - Interface to more familiar tools

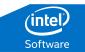

#### **TPM2-TOOLS**

#### Command line tools for TPM2 operations

- https://github.com/tpm2-software/tpm2-tools
- Often times a user's first experience with the TSS2
- Started as a clone of the IBM command line tools from TSS for TPM 1.2
- Has evolved into a near 1:1 mapping to TPM2 commands
- Individual tool execs can be strung together to achieve a higher level task
  - Create policy assertion
  - Create object bound by policy
  - Save object to disk

- ...

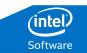

### **TPM2-TOOLS: EXAMPLE**

Sign data with TPM2 key / verify signature with OpenSSL

- Refresh example from Davide Guerri @ FOSDEM 2017 [5]
- Create primary key in storage hierarchy
  - tpm2\_createprimary --hierarchy o --out-context pri.ctx
- Create subkey for signing
  - tpm2\_create --context-parent pri.ctx --pubfile sub.pub --privfile sub.priv
- Load subkey
  - tpm2\_load --context-parent file:sub.priv --pubfile sub.pub --privfile sub.priv --out-context sub.ctx
- Calculate hash
  - openssl dgst -sha1 -binary -out hash.bin msg.txt
- Sign the hash
  - tpm2\_sign --key-context file:sub.ctx --format plain --digest hash.bin --sig hash.plain
- Create OpenSSL compatible DER encoded public key
  - tpm2\_readpublic -c "file:sub.ctx" --format der –out-file sub-pub.der
- Verify the signature
  - openssl dgst -verify sub-pub.der -keyform der -sha1 -signature hash.plain msg.txt

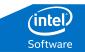

#### **TPM2-ENGINE: EXAMPLE**

Sign data with OpenSSL (using TPM2 engine) / verify signature with OpenSSL

- Same use-case as previous example using tpm2-tools
- Create an RSA key
  - tpm2tss-genkey -a rsa -s \${KEY\_SIZE} \${KEY\_FILE}
- Export public key in PEM format
  - openssl rsa -engine tpm2tss -inform engine -in key.bin -pubout -outform pem -out key.pem
- Hash the document
  - openssl dgst –sha256 –out hash.txt message.txt
- Sign the hash
  - openssl pkeyutl -engine tpm2tss -keyform engine -inkey key.bin -sign -in hash.txt -out sig.bin
- Verify the signature
  - openssl dgst -verify -pubin key.pem -sigfile sign.bin -in hash.txt

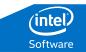

#### **TPM2-UEFI**

TCTI enabling use of tss2-sys API in UEFI

- TPM2 support in UEFI: TCG2 protocol
  - Query UEFI protocol & PCR bank settings (5 functions)
  - Measure stuff: HashLogExtendEvent
  - Send command buffer: SubmitCommand
- TCTI built on TCG2 UEFI protocol: libtss2-tcti-uefi
- Enables use of all TPM2 commands via tss2-sys API
  - System manufacturing & provisioning
  - Encrypted boot partition with TPM protected keys
- TCTI for TIS interface for non-UEFI firmwares possible
- Example UEFI applications in source tree
  - https://github.com/flihp/tpm2-uefi

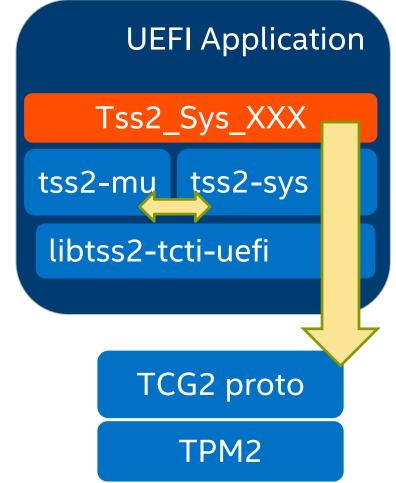

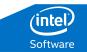

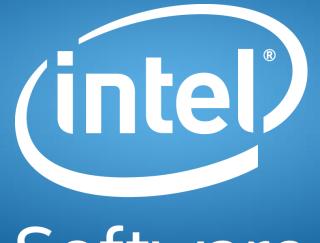

Software

#### REFERENCES

- 1. Introduction To Trusted Computing: http://opensecuritytraining.info/IntroToTrustedComputing.html
- 2. Trusted Platform Modules: https://www.theiet.org/resources/books/computing/tpmwhy.cfm
- 3. How To Design A Good API and Why it Matters: https://www.youtube.com/watch?v=heh4OeB9A-c
- 4. Clevis TPM2: <u>https://blog.dowhile0.org/2017/10/18/automatic-luks-</u> volumes-unlocking-using-a-tpm2-chip/
- 5. FOSDEM TPM2-TOOLS:

https://archive.fosdem.org/2017/schedule/event/tpm2/

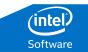